#### Internet : serveurs Web

- ! Clients et serveurs : le navigateur
- ! Sites Web et urls
- ! Fichier source d'une page
- **Langage HTML**

# Internet ! Interconnexion de réseaux ... Les informations sont déposées sur des serveurs et accessibles par des logiciels **lients**

#### Le service Web

! Mise à disposition anonyme d'informations (pas d'identification du client)

1

3

5

- ! Réparties en pages : les pages web
- ! Site web : ensemble de pages
- Déposées sur un ordinateur : serveur web
- ! Consultables directement par un client web, le navigateur
- ! Directement = c'est le même logiciel qui télécharge et affiche la page

#### La page web

- . Définie par un fichier principal : fichier source de la page
- ! Référencée par son adresse : url de la page
- ! L'url est l'adresse internet du fichier source : ! Exemple d'url :

http://www.univ-montp3.fr/miap/ens/info/index.htm

4

6

## La page Web :

- ! Grâce à l'url qu'on lui a donnée, le navigateur contacte le serveur de la page.
- ! Il demande et reçoit alors le fichier source. ! Il construit la page web à partir des
- instructions (énoncées en html) contenues dans ce fichier.

### Un fichier HTML?

- ! Extensions: .html ou .htm
- ! Format : texte
- ! **H**yper **T**ext **M**arkup **L**anguage
	- ! **Langage de balisage** de documents utilisé pour le Web
	- ! Le balisage permet au navigateur de construire la page web
- ! Normes HTML 4, HTML 5
	- ! Définit la bonne utilisation des balises

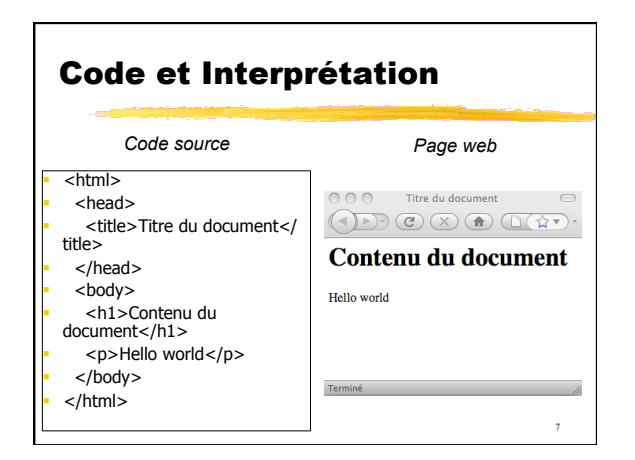

#### **Balises**

- ! **Interprétées** par les navigateurs, indiquent de quelle façon le document doit être construit
- ! Chaque balise est délimitée par : '<' et '>'  $\blacksquare$  <p>, <h1>, ...
- ! Un texte balisé est entouré par une balise ouvrante et une balise fermante (contenant un  $\sqrt{}$

8

 $\cdot$  <p> paragraphe</p>

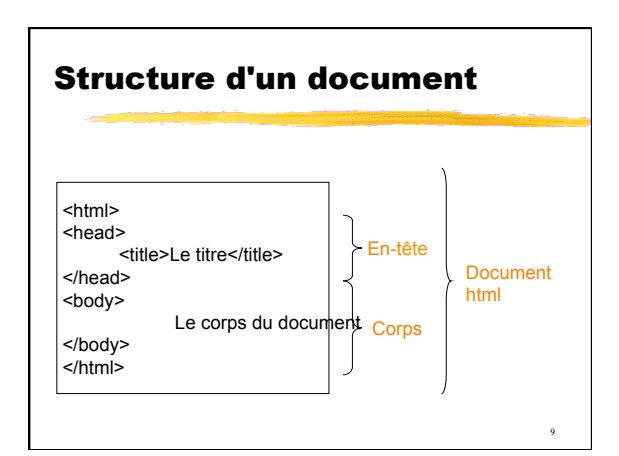

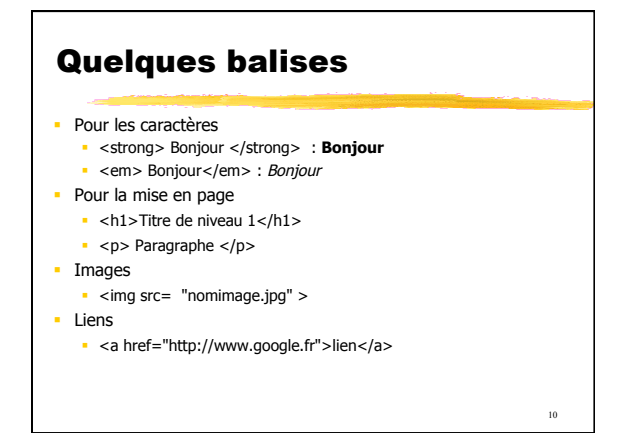

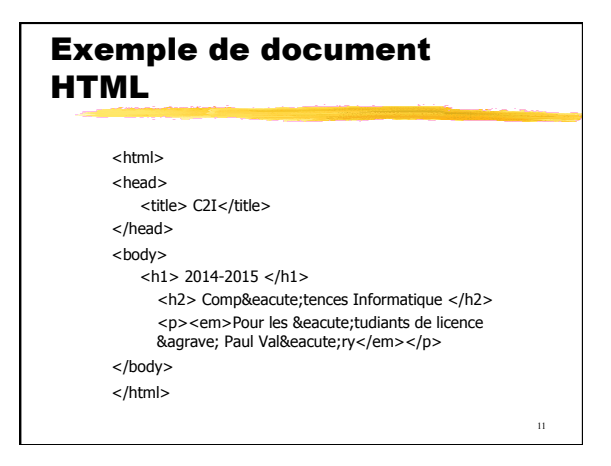